# **Zeichnen und Gestalten : Organ der Gesellschaft Schweizerischer Zeichenlehrer : Beilage zur Schweizerischen Lehrerzeitung, September 1954, Nr. 5**

Autor(en): **Anderegg, Albert**

Objekttyp: **Appendix**

Zeitschrift: **Schweizerische Lehrerzeitung**

Band (Jahr): **99 (1954)**

Heft 36

PDF erstellt am: **26.06.2024**

## **Nutzungsbedingungen**

Die ETH-Bibliothek ist Anbieterin der digitalisierten Zeitschriften. Sie besitzt keine Urheberrechte an den Inhalten der Zeitschriften. Die Rechte liegen in der Regel bei den Herausgebern. Die auf der Plattform e-periodica veröffentlichten Dokumente stehen für nicht-kommerzielle Zwecke in Lehre und Forschung sowie für die private Nutzung frei zur Verfügung. Einzelne Dateien oder Ausdrucke aus diesem Angebot können zusammen mit diesen Nutzungsbedingungen und den korrekten Herkunftsbezeichnungen weitergegeben werden.

Das Veröffentlichen von Bildern in Print- und Online-Publikationen ist nur mit vorheriger Genehmigung der Rechteinhaber erlaubt. Die systematische Speicherung von Teilen des elektronischen Angebots auf anderen Servern bedarf ebenfalls des schriftlichen Einverständnisses der Rechteinhaber.

## **Haftungsausschluss**

Alle Angaben erfolgen ohne Gewähr für Vollständigkeit oder Richtigkeit. Es wird keine Haftung übernommen für Schäden durch die Verwendung von Informationen aus diesem Online-Angebot oder durch das Fehlen von Informationen. Dies gilt auch für Inhalte Dritter, die über dieses Angebot zugänglich sind.

Ein Dienst der ETH-Bibliothek ETH Zürich, Rämistrasse 101, 8092 Zürich, Schweiz, www.library.ethz.ch

## **http://www.e-periodica.ch**

# ZEICHNEN UND GESTALTE

Organ der Gesellschaft Schweizerischer Zeichenlehrer Beilage zur Schweizerischen Lehrerzeitung 42. Jahrgang September <sup>1954</sup> Nr. <sup>5</sup>

# Der Linolschnitt als gebundenes und freies Gestaltungsmittel an der Sekundarschule

Albert Anderegg, Zeichenlehrer, Neuhausen (Fortsetzung, vergleiche 1. Teil in Nr. 4, Juli 1954)

## 6. Schriftentwurf

Während dieser Zeit versuchen sich die Schriftgelehrten im Schreiben spiegelverkehrter Schrift und setzen sich mit dem Bandcharakter einer Zeile auseinander. Um diesem gerecht zu werden, verwenden wir ausschliesslich Grossbuchstaben (Block-Schrift). Die massenmässige Verschiedenheit der einzelnen Lettern und ihre Beziehungsmöglichkeiten zueinander werden an der Wandtafel besprochen. (Eventuell als Ergänzung zum Schreibunterricht.)

## 7. Umpausarbeit

Ist die Entwurfsarbeit zum Abschluss gediehen, beginnt die handwerkliche Arbeit. Grosse Linolplatten (unbedruckt!) werden mit dem Messer längs einer Metallschiene angerissen, gebrochen und im Gewebe (gefalzt) geschnitten. Man kann hiebei auf die Zusammensetzung des Linols hinweisen. Jeder Schüler grundiert nun seine Platte (auf der Rückseite mit Namen versehen) mit nicht allzu flüssigem Deckweiss, wobei Borstenpinsel besseren Dienst leisten als die zu nachgiebigen Haarpinsel. Die Umpausarbeit auf die trockene Platte lasse ich nur in groben, allgemeinen Formen machen, um der schneidenden Hand nachher noch genügend Spielraum zu lassen, sich eigengesetzlich zu äussern und damit dem Material und dem Werkzeug seine werkgerechte Erscheinung zu belassen: Die Schüler halten ihre Zeichnung an die Fensterscheibe und markieren auf der Rückseite den durchscheinenden Entwurf. Dann wird mit Reissnägeln das Blatt über einem Stück Kohlepapier auf der Linolplatte fixiert und mit Bleistift grosszügig durchgepaust. (Die Rückseite des Entwurfes kann auch mit weichem Graphit bestrichen werden.) Beim flächigen Zurechtmachen mit dem Pinsel und dunkler Deckfarbe auf der Platte hilft ein Spiegel über dem originalen Entwurf, dessen Flecken-Wirkung mit derjenigen des spiegelverkehrten Bildes auf der Platte zu vergleichen.

## 8. Das Schneiden

a) Handwerkliche Winke. Zum Schneiden verwenden wir die Tif-Werkzeuge. Hier nehme ich die Klasse wieder zusammen und mache sie mit einigen unerlässlichen handwerklichen Belangen bekannt: Richtiges Fassen des Halters (Griffkopf in der Handhöhle; Zeigefinger und Daumen als Führer neben und auf dem Messer (die Funktion des ganzen Armes als Richtungsweiser für jede Handtätigkeit darf nicht ausser acht gelassen werden); Aufgäbe der linken Hand als Messer-«Bremser», Plattendreher (die auf der Werkbank befestigten Anlegewinkel aus Karton oder Holz sind gute Hilfsmittel, behindern aber das gelöste Kurvenschneiden); ihr Platz ist immer hinter dem Messer, in Sicherheit. Dann bespreche ich (und zeige zugleich) die Haltungswinkel: Steiler Ansatz ergibt tiefe Furchen; bei jedem Ansetzen zu neuem Schnitt wird er zum «Anbeissen» verwendet. Flache Halterneigung ergibt feine Strichführung mit der Gefahr des leichteren Ausgleitens und «Verschneidens» (linke Hand als Bremser!). Weiter weise ich auf die Verschiedenartigkeit der Schnittspuren von Geissfuss (V) und Hohleisen ( $\smile$ ) und auf ihre Anwendungsmöglichkeiten hin. Das alles lasse ich im Gespräch mit den Schülern von ihnen selber herausfinden. Als letzte Anweisung gilt: «Beginnt mit dem Groben (Grosses Hohleisen) und schliesst ab mit dem Feinen (Geissfuss)!»

b) Klassenarbeit. Jetzt erst beginnt die allgemeine Schneidearbeit. Dabei ist vom Beginn weg die Kontrolle richtiger handwerklicher Ausführung zu machen (vor allem auch, um Unfälle zu vermeiden). Hin und wieder lasse ich die Schüler zusammenkommen, um Ihnen auch hier beim Schneiden verschiedene Arbeiten vergleichend zu zeigen und Fehler zu aller Nutzen gemeinsam zu besprechen. Erfahrungsgemäss zeigt sich, dass der Schüler anfangs noch «zimperlich» ist und immer wieder zu flächig grosszügiger Arbeitsweise angehalten werden muss. Am liebsten würde er mit dem feinsten Geissfuss rein linear schaffen, denn er muss

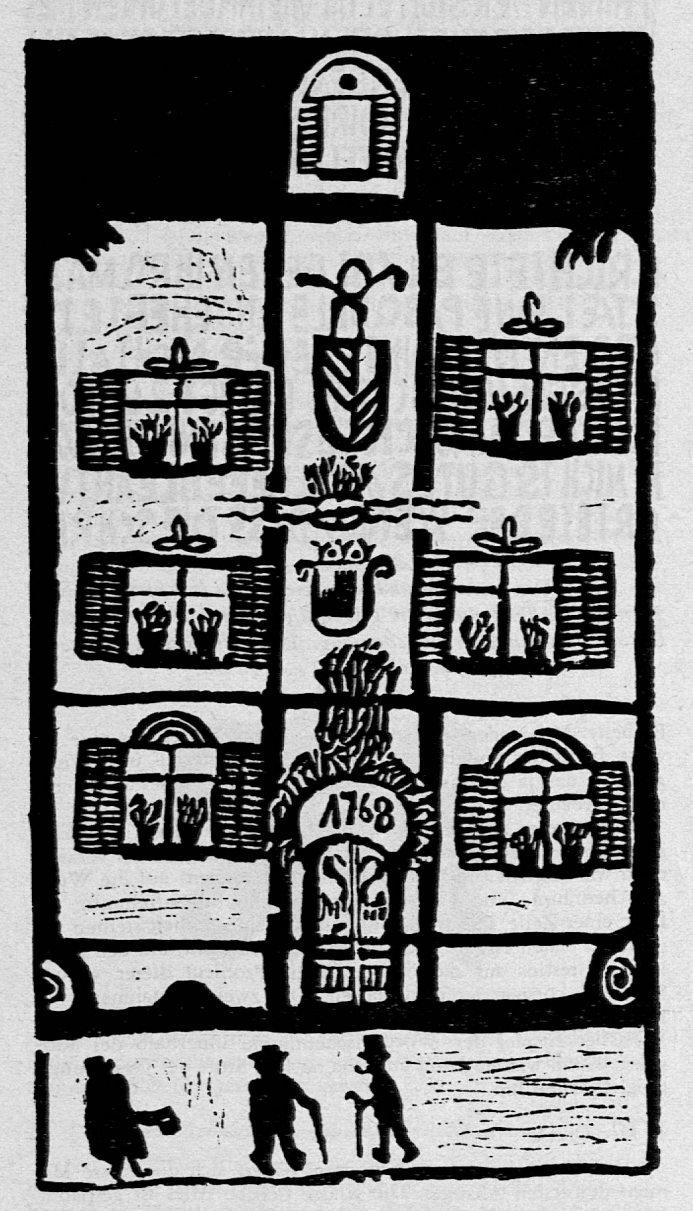

Das Haus des «Kannitverstan». Schöne Gliederung des Bildraumes Sinngemäss von der Front her dargestellt

sich erst noch vom «Zeichnen» auf das Flächige umgewöhnen. Drei bis vier Doppelstunden vergehen nun, bis der druckfertige «Stock» vorliegt.

c) Das Textschneiden. Den Schriftschneidern zeige ich gesondert, wie sie am praktischsten vorzugehen hätten. Man kann sich an folgenden Werkablauf halten: Erst wird der Zeilenabstand, der «Durchschuss», mit dem Geissfuss geschnitten, um gleichmässige Schrifthöhe zu gewährleisten; dann in dazu rechtwinklig verlaufendem Schnitt der Buchstabenblock. Dabei erkennt der Schüler einmal mehr, dass es «dicke und dünne» Buchstaben gibt und deshalb nicht «gleichabständig» zu behandeln sind. Zudem weiss er auch schon, dass ein R schwärzer erscheint als ein <sup>S</sup> und deshalb mehr weissen «Atemraum» um sich braucht, um sich in das Zeilenband tonwertgleich einzufügen. Wenn nun eine Zeile vorbereitend geschnitten ist, kann man mit der Ausführung der Buchstaben als solchen beginnen. Dem Messer soll auch hier seine «Sprache» belassen werden. Wir können keine Druckbuchstaben erzwingen. Je nach dem Ansatzort des Geissfusses kann zum Beispiel ein E spitz zulaufende oder gegen die Enden sich ver-dickende Horizontalbalken erhalten. Die so erhaltene Form wird natürlich durch den ganzen Text durch beibehalten (stilistische

DASCHKTE DER AMTSSCHREIBER SHINEN EEDIE **NTENDENHANSSIOFFFLVORSHALISDASSERDIEG** LANZENACHTPATROULLIEREUNDIE GESELLEN E INFANGE DIE IENE SCHRIFTEN ANSHAUS GEKLEB IT WATTEN DER STOFFELTAT WIEINMEEFOWLEN DIEL ICHTER DER STADT WAREN LANGSTERIOSCENNI AIS DIE ZWEILETZTEN BEWOHNER DER STADTA **MHAUSEDES AMISSCHREIBERSVERBEIKAMEN SIM FRAGIEN DENSIOFFELWASER MIERTREIBEER** 

# E RICHIETE ER / IST GEGEN IHRO MAJE STÆT SINE PASQUILLE ANGEHEFTE IW ORDEN IJHKONNIE LEIDER NICHTALLE SLESEN/OIE SCHRIFT HANGT ZU HOC HABER WAS ICH LESENKONNIE WA R NICH IS GUTES // ICH BEFEHI ORTETEDER KŒNIG/DASS DIE SCHRIF

1. Die werkrichtige Form der E ist zu beachten. 2. In diesem Text wurde die gewöhnliche Form des E verwendet. Unten: Text mit Wortzwischenraum, kraftvolle Schriftgesta'tung. Originalbreite der Texte 14 cm.

Einheit). Mehr oder weniger rasch erreicht der Schüler eine gewisse Fertigkeit und bekommt dabei das «Material- und Werkgefühl», das ja eines der pädagogischen Ziele dieser Unternehmung bedeutet.

Bei unserer Arbeit haben wir darauf geachtet, ein möglichst geschlossenes, teppichartiges Schriftbild zu erlangen: So verzichteten wir bewusst (und nur mit zwei Ausnahmen) auf die Wortzwischenräume und auf die grammatische Silbentrennung am Ende einer Zeile. Die typographische Geschlossenheit stellten wir in dieser ersten Arbeit über die leichte Lesbarkeit, um den Schüler sich restlos auf das Schwarz-Weiss-Problem dieser «neuen Sprache» konzentrieren zu lassen. Die zwei Ausnahmen, von Begabteren durchgeführt, zeigten dann den andern das reizvolle Weissfleckenspiel der Wortzwischenräume innerhalb des Satzspiegels und wiesen damit auf eine nächste Stufe der Gestaltungsmöglichkeiten hin.

#### 9 Der Druck

Dann, mit den letzten Schnitten, nähert sich die grosse Moment des ersten Abzuges. Die Klasse fiebert. Alles ist gespannt. Es wird ein Fest! Kaum können die Schüler erwarten, «ihr» Bild gedruckt zu sehen. Da offenbart sich dann allen in überzeugendster Weise am selbstgeschaffenen Werk das Eigenartige der neuen Handschrift und das technisch Interessante, von einem Bild «viele gleiche» machen zu können.

AN DEN LETZTEN HERAN PACKTE IHN SACHTE AM MANTEL UND REDETE IHN AN. DAS MUSS WOHL EIN GUTER FREUND VON EUCH GEWESEN SEIN DEMDAS GLOECKLEIN LEUTET? KA NITVERSTAN SCHMETTER

Doch auch hier haben wir noch verschiedene Materialfragen zu besprechen und auf drucktechnische Werkstattgriffe vorbereitend hinzuweisen. Von der Demonstration her haben die Schüler schon einiges aufgeschnappt. Diese «Erkenntnisfragmente» müssen nun in den planmässigen Ablauf einer Abdruckherstellung eingeordnet werden.

a) Das Einfärben. Da ist zuerst einmal das Einfärben bis in die Finessen zu zeigen und zu begründen: Auf einer starken Glasplatte vertreiben wir (eventuell zuerst mit einem Spachtel) mit der Gummiwalze die Linoldruckfarbe aus der Tube. Druckerschwärze vom Drucker ist billiger und tut's auch. Sie muss allerdings je nach der «Strenge» etwa mit etwas Terpentin (wirkt zudem als Sikkativ) geschmeidiger gemacht werden. Die Druckfarbe muss so lang und so weitflächig auf der Glasplatte verteilt werden, bis die Oberfläche fein samtartig erscheint. Am obern Ende lassen wir eine Reserve unvertriebener Farbe, von welcher wir dann nach je zwei bis drei Einfärbungen «zehren» können. Die Gummiwalze muss zum richtigen Verteilen vorerst leicht kreisend, dann längs und quer über die Glasplatte geführt werden. Wird die Farbe nicht gleichmässig verteilt, so wird es auf dem Cliché Flecken geben. Wird sie zu wenig auseinandergetrieben, so wird die Einfärbung zu fett und wir erhalten die berüchtigten Abzüge mit den gequetschten Rändern, oder jene «Jammerfiguren», wenn das Papier auf dem «gutgeschmierten» Druckstock glitscht. Wird nach einigen Einfärbungen keine Farbe aus der Reserve nachgeholt und neu vertrieben, erhalten wir Graudrucke (Flaudrucke!). Wenn wir das Cliché einfärben, müssen wir auch dort auf den sammetenen Glanz tendieren: Wir erhalten ihn nur durch mehrmaliges Hin- und Herrollen in verschiedenen Richtungen. Es kann vorkommen, dass im Bild eine gemusterte Fläche vor einer geschlossenen Schwarzfläche liegt. Fahren wir nun mit der Einfärbewalze von der gemusterten her nur einmal über die Ganzfläche, so zeigt sich dort das Muster mit jenen Flecken, die zuvor keine Farbe «gebraucht» hatten; schon aus diesem Grunde ist mehrmaliges Ueberrollen auch mit einer grossen Farbwalze notwendig. Bei dieser Gelegenheit können wir auch das Prinzip des Offsetdruckes erklären. Für den ersten, den Probeabzug, färben wir noch nicht maximal ein, da gewöhnlich noch Korrekturen nachzuschneiden sind. Zuviel Farbe verschmutzt Messer, Druckstock und Hände und erschwert das Feinschneiden (erhöhte Gleitgefahr!). Je zwei Schüler haben einen terpentingetränkten Lappen vor sich, um die Korrekturstellen blank zu wischen. (Die Terpentinlöslichkeit gibt uns einen Hinweis auf die Zusammensetzung der Druckerschwärze.)

b) Das Papier. Nun stellt uns auch die Wahl des Druckpapiers vor Probleme. Wir lösen sie auf «experimentellem» Weg: Verschiedene Papiersorten werden zu Abzügen verwendet und die Resultate besprochen. So erkennen die Schüler folgendes: Körniges, gutgeleimtes Papier (Zeichenpapier) nimmt nur mit den «Kornköpfen» Farbe auf und ergibt eine Art Rasterung (Graudruck). Der Grad der Leimung lässt sich am blechernen Scheppern des geschüttelten Papiers erkennen. Glattes, starkgeleimtes Papier rutscht auf dem Druckstock und bleibt lange druckfeucht. Das Fliessblatt ist zu wenig zähe und fasert ab.<br>(Klebwirkung der Druckfarbe.) Wir müssen die optimale Lösung finden: saugkräftig und zähe. Japanpapier oder gestrichenes Kunstdruckpapier (saugende Kreideschicht auf zäher Grundlage) sind der Idealfall, kommen aber für die Schule aus preislichen Gründen nicht in Frage. Zeitungspapier, das den «Buchdruck für den vergänglichen Tag» aufzunehmen hat, bräunt infolge seines Holzgehaltes und fällt für die endgültigen Drucke ausser Betracht. Für die Probeabzüge allerdings ist es die gegebene Papiersorte. Weisses Lithographiepapier, eventuell Ingrespapier, und auch heller Photokarton (welchen man nicht zu fett bedrucken soll, ansonst es «verschwitzte» Ränder gibt) sind wohl die Sorten, die für die Schülerarbeit in Frage kommen. Mit diesen Versuchen ist es gelungen, in unserm Rahmen auch eine kurze Materialkunde über Papier einzufügen. (In Ergänzung zu früheren Ausführungen, die sich beim Malen und Zeichnen aufdrängten.)

Um die Saugfähigkeit der Papiere für den Druckmoment zu erhöhen, feuchten wir sie an (Kapillarwirkung). Das kürzeste Verfahren, und daher das für die Schule geeignete ist das folgende: Man hält das Papier einseitig unter den Wasserstrahl, schwenkt ab, lässt den Bogen einen Moment horizontal ruhen und streicht mit einem weichen Lappen das an der Oberfläche stehende überschüssige Wasser in kreuzweis geführten leichten Strichen ab. Die Oberfläche darf nicht mehr glänzen, sondern muss stumpf erscheinen.

c) Die Presse. Wir besitzen keine Tiefdruckpresse, die natürlich das idealste Instrument für Abzüge in Hoch- wie Tiefdruck darstellt. Aber ich habe bei einem Drucker eine Tiegelfärbewalze a. D. erbettelt und sie an einen Bügel mit zwei Griffen montiert. Sie leistet uns vorzügliche Dienste. Und wer kein Druckerherz

# **VIEL GLLECK IM NEUEN JAHR**

Neujahrskarte. Sorgfältige Schriftverteilung, verbunden mit der ganzen Flächenaufteilung. <sup>2</sup>/3 Originalgrösse. Unten: Gebautes Exlibris (16jährig). Abbildung Originalgrösse. Rechts: Geschriebenes Exlibris. Die Formen der Balken ergeben sich durch die Breitfeder. Abbildung Originalgrösse.

erweichen kann, begnügt sich mit dem Falzbein, das, mit mässigem Druck verwendet, sehr schöne Abzüge liefert.

d) Der erste Abzug. Wir legen nun die eingefärbte Platte. «Gesicht» nach oben, auf einen Bogen Papier von der Grösse, die auch der Druckbogen haben wird, und rücken sie schön in die Seite. Dann legen wir den feuchten Druckbogen am linken Rand des Unterlagepapiers an und lassen ihn, wohlgehalten, auf das Cliché gehen. Zur Vorsicht kann man an zwei diagonal gegenüberliegenden Ecken je einen Reissnagel einstossen. Dann setzt man sorgfältig und bestimmt die Druckwalze in der Mitte der Platte auf und fährt nun, erst in kurzen, dann immer länger werdenden Zügen mit Gefühl und Kraft über das Papier. Nur darf man ja nicht über die Ränder fahren, da sonst die Gefahr besteht, das Druckpapier um ein Kleinstes zu verschieben. Um die Ränder zu drucken, fährt man diagonal, so dass, wenn die Walze<br>«von der Platte steigt», sie das nur an einem Eckpunkt und nicht

an einer ganzen Kante tun kann.<br>Auf der Rückseite des Druckbogens zeichnet sich das Bild durch und gibt an, ob eine Stelle noch nicht «unter Druck» genommen wurde. Wenn es soweit ist, dann löst man den einen Reissnagel und hebt diagonal den Abzug von der Platte weg. Dann erst löst man den andern Fixpunkt, und vor uns liegt die Frucht angestrengter Arbeit. Stolz (und manchmal sogar etwas ergriffen) beschaut der Schöpfer sein Werk. Da lasse ich ein wenig Zeit und lasse die Schüler frei diskutieren. Das ist ja der Moment der grössten Freude und Befriedigung, und der soll nicht vom Lehrer gestört werden.

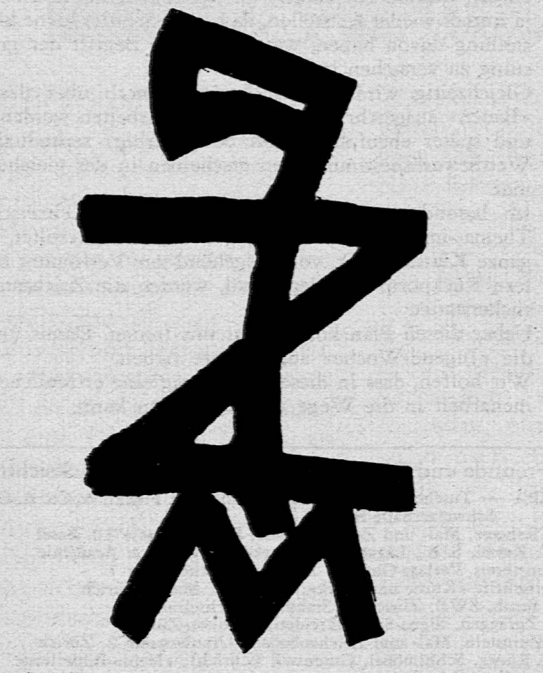

Nun aber wird das Resultat gemeinsam besprochen und mit dem Entwurf verglichen. Hier wird jedem einzelnen die graphische Eigengesetzlichkeit klar; die einleitenden Demonstrationen sind jetzt empirisch untermauert.

e) Korrekturen. Die Bearbeitung des Probeabzuges (man tut übrigens gut daran, gerade zu Beginn mehrere solche zu machen) fängt damit an, dass die Frage der Klarheit überprüft wird. Bevor der Schüler noch etwas weiterschneidet, soll er mit dickem Deckweiss die Stelle auf dem Abzug abdecken, die er weghaben möchte. So kann er sich zuerst ein Bild machen über die Wirkung und wird nicht aufs Geratewohl korrigieren. Erfahrungsgemäss drucken am Anfang die Werkzeugspuren in den «weissen» Flächen ebenfalls mit und können mitunter, statt auflockernd reizvoll zu wirken, das Gesamtbild beeinträchtigen. Dann wird man bei einem nächsten Abzug über das Druckblatt noch einen Halbkarton legen müssen, um das Einpressen des Papiers in die Höhlungen mit der etwas weichen Druckwalze zu vermeiden. Der Schüler soll aber darauf aufmerksam werden, dass solche Spuren, wo sie nicht verunklarend wirkend, werkgerecht sind.

f) Der Auflagedruck. Wenn dann jeder seine Probeabzüge gemacht hat und seine Korrekturen an erneuten Abzügen überprüft, dann kann zum «Auflagedruck» geschritten werden. Von jeder Platte werden so viele Abzüge gemacht, als Schüler in der Klasse sind, damit jeder das «ganze Buch» besitzen kann. Hiebei schaffen wir equipenweise, wobei innerhalb einer Gruppe Arbeitsteilung vorgenommen wird: Blattfeuchter, Blattaufleger, Einfärber, Drucker, Blattabheber. So wird die Verschmutzung der Blattränder auf ein Minimum reduziert und die Arbeit kann munter vonstatten gehen.

Technisch ist hiezu noch folgendes zu bemerken: Wenn nun die Platte nicht mehr korrigierend geschnitten und also nicht mehr in die Hand genommen werden muss, kann man sie mit Paschnägeln auf ein Holzbrettchen montieren (oder auf Karton aufleimen). Dabei sollte das Brett gleiche Grösse wie das Druckblatt aufweisen, so dass auch hier eine «Anlegemarke» gegeben ist. Allerdings werden nun beim Einfärben auch die umliegenden Brettflächen erfasst und müssen deshalb mit einem Passe-partout beim Drucken abgedeckt werden. Hiezu nimmt man einen Probeabzug und schneidet die bedruckte Fläche etwa mit einem Millimeter zusätzlichem Rand aus dem Blatt. Dieses Fenster wird mit Reissnägeln am Brettrand fixiert und beim Einfärben jeweils vom Cliché zurückgeklappt.

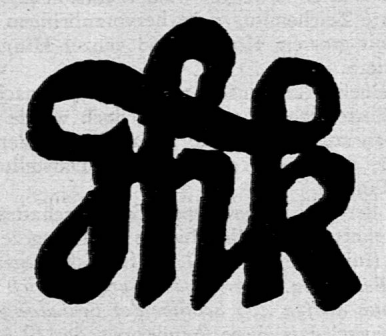

Wenn der Einfärber oder der Drucker seine schwarzen Hände reinigen will, so kann er das vorübergehend mit Talkpuder oder endgültig mit Terpentin tun. Auf «verarbeitete» Hände sind meine Schüler übrigens stolz gewesen.

### 10. Der exakte Schnitt (Neujahrskarte, Exlibris)

Nachdem nun diese erste Arbeit das Werkgefühl vermittelt hat, kann eine präzise Schneidearbeit verlangt werden. Da wir die Drucke im Herbst machten, ergab sich ohne weiteres als neues Thema die sauber gestaltete Neujahrskarte (ohne Bild) und das Exlibris.

Da wird nun im Entwurf, der zum Teil schon direkt auf die Platte gemalt wurde, auf letzte Feinheit geachtet und im Schnitt haargenau respektiert. Die «Exlibristen» versuchen erst auf einem Blatt grossformatig ihren Namen und ein eventuell damit übereinstimmendes Zeichen in formalen Zusammenhang zu bringen, flächig auszuwägen, zu gliedern und zu rhythmisieren. Nur auf Grund vorhergemachter Erfahrungen ist es dem Schüler möglich, ohne besondere Hilfe des Lehrers die Initialen oder die Buchstabenreihen fleckenmässig richtig zu beurteilen. Das Exlibris ist eine gestalterische Endstufe, die an das Abstraktions- und Kompositionsvermögen grosse Ansprüche stellt.

Die Abzüge dieser «genauen» Arbeiten werden mit strenger Farbe und hartem Druckgrund gemacht, um Schnittspuren ganz auszuschalten.

### 11. Schluss und Ausblick

Die textgebundene graphische Arbeit, wo das Figürliche dem Schüler die Ausgangsbasis schafft, ermöglicht eine erste lustbetonte Kontaktnahme mit der «schwarzen Kunst» und bietet die Grundlage für die schwierigere freie Schwarz-Weiss-Gestaltung der Fläche an der nächsthöheren Klasse. Darüber soll im zweiten Teil meiner Ausführungen die Rede sein.

## SCHÜLER-ZEICHENWETTBEWERB

der 11. Schweizerischen Ausstellung für Landwirtschaft, Forstwirtschaft und Gartenbau, Luzern 1954 (SLA) 16. September bis 11. Oktober 1954.

#### **JURYBERICHT**

Am Montag, dem 12. Juli, trat die Jury zusammen, bestehend aus zwei Vertretern des Organisationskomitees der SLA, den Herren Dr. F. C. Frey und Architekt Schärli, und drei Mitgliedern der GSZ, Kollege Heinz Hösli, Robert Zumbühl und dem Schriftleiter.

Trotzdem die rund 1400 eingegangenen Einzelzeichnungen und 30 Gemeinschaftsarbeiten bereits vorsortiert wurden, benötigte die endültige Beurteilung eine volle Tagesarbeit, um die Preisträger zu bestimmen.

Die Wettbewerbsbestimmungen lauteten: Die zehn besten Arbeiten jeder der neun Altersstufen (1.-9. Schuljahr) werden ausgewählt und die betreffenden 90 Schüler mit einer Gratisfahrt nach Luzern an die Ausstellung belohnt. Davon werden je die zwei besten Arbeiten jeder Altersstufe noch mit einem Spezialpreis ausgezeichnet. Die drei besten Gemeinschaftsarbeiten werden ebenfalls mit einer Einladung der ganzen Klasse bzw. Gruppe mit ihrem Lehrer ausgezeichnet.

Angesichts der grossen Zahl von guten und sehr guten Leistungen, besonders im Bereich der ganzen Klassenarbeiten, war es oft sehr schwer und beinahe ungerecht, einzelne Blätter als die besten herauszugreifen.

Die Jury fasste spontan den Entschluss, die Bestimmungen abzuändern, und zwar zugunsten der Klassenarbeiten, die einen besonderen Reichtum an individuellen starken Leistungen aufwiesen. Diese Blätter beweisen wieder aufs neue, was der umsichtig geführte Zeichenunterricht hervorzubringen vermag, wie die Schüler mit grossem Können und ganzer Hingabe die Aufgaben bemeistern.

Die einzelnen Altersstufen werden somit nach Reglement mit je zehn Einzelarbeiten ausgestellt, doch wurde aus verschiedenen Gründen auf die spezielle Auszeichnung der zwei besten verzichtet. Die Stufe zeigt sich in dieser Darstellung mehr als geschlossene Einheit.

An Stelle der drei vorgesehenen Gemeinschaftsarbeiten wurden acht prämijert und darüber hinaus zwei ausgezeichnete Klassenleistungen (mit Einzelarbeiten), die für sich ausgestellt warden.

Für den Besuch in Luzern waren ursprünglich 150 Schüler vorgesehen, nun dürfen 205 Schüler der Einladung folgen. Wir sind uns bewusst, dass diese Aenderung der SLA wesentliche Mehrkosten durch Fahrspesen und Verpflegung verursacht. Die GSZ ist der SLA und im besonderen den Herren Dr. F. C. Frey und Architekt Schärli für die grosszügige Lösung sehr dankbar. Die Preisgewinner werden dieses Entgegenkommen ebenfalls sehr zu schätzen wissen.

Die Zeichnungen sind während der ganzen Dauer der SLA, vom 16. September bis 11. Oktober, in der Halle 10 a ausgestellt. Wir empfehlen den Besuch, wird er doch zeigen, wie sinnvoll das Thema für die bildliche Gestaltung gewählt war. Wer Gelegenheit hat, am Montag, dem 20. September, die Ausstellung zu besuchen, kann sich mit den 205 eingeladenen Gästen unterhalten.

Ein Ueberblick über die eingegangenen Arbeiten zeigt, dass die Kantone Bern und Basel mit je gegen 400 Arbeiten an der Spitze stehen. Dann folgen Luzern mit 240, Thurgau mit 66.<br>Mit 50 bis 25 Zeichnungen die Kantone Schwyz, Neuenburg, Zürich, Aargau, Tessin und St. Gallen. Es verdient festgestellt zu

werden, dass rund ein Drittel aller Arbeiten aus reinen Stadtgebieten stammt.

Das Thema war offensichtlich auch für städtische Verhältnisse sehr dankbar, konnte es doch dazu beitragen, die Verbundenheit von Stadt und Land zu beleben. Bei derartigen Aufgaben ist zu wünschen, dass die Lehrerschaft von der Freiheit der Unterrichtsgestaltung mehr Gebrauch macht und derartige Möglichkeiten spontaner aufgreift, besonders wenn das Thema Stoff für verschiedene Fächer zu bieten vermag.

Wir danken allen für die Mitarbeit und gratulieren den Preisgewinnern herzlich. be.

## MITTEILUNGEN

- · Die GSZ begrüsst neue Mitglieder: Anita Bodmer, Lehrerin, Seestrasse, Feldmeiler ZH. Christian Hartmann, Zeichenlehrer, Zielmattweg 19, Luzern.
- Tagung der GSZ am 16. und 17. Oktober in Basel. Samstag, 15 Uhr: Generalversammlung in der Aula des Realgymnasiums. 20.30 Uhr Abendunterhaltung im St. Albansaal. Sonntag, 10 Uhr, interne Begehung der Ausstellung (Mustermesse); 13 Uhr gemeinsames Mittagessen. Am Nachmittag Ausflug oder Führung. Die Ausstellung (Halle 2 B der Mustermesse) dauert vom 16. Oktober bis 7. November.
- Einsendung der Arbeiten bis spätestens 2. Oktober an: Mustermesse Basel, Ausstellung GSZ. Vorgedruckte Zettel für die Beschriftung der Zeichnungen sind zu beziehen bei: Hans Böni, Zeichenlehrer, Kleinriehenstrasse 92, Basel; Willy Flückiger, Zeichenlehrer, Dändlikerrain 9, Bern.
- · Die Ortsgruppe Basel stellt für die Zeichenausstellung eine grosse Mustermessehalle zur Verfügung, so dass die Schau sehr umfangreich gestaltet werden kann.

Wir bitten daher Kolleginnen und Kollegen aller Schulstufen und aus der ganzen Schweiz, ihre Klassenarbeiten (Einzel- und Gemeinschaftsarbeiten) für die Ausstellung zur Verfügung zu stellen.

Das Jahresthema: Schneiden - Drucken - Weben - Sticken soll wenn möglich in seinem ganzen Umfang gezeigt werden. Wer anderweitige Beiträge zur «Gestaltung der Fläche» zur Verfügung hat, ist gebeten, auch diese Arbeiten zu senden.

Die Jugend-Woche (Redaktion Jenatschstrasse 4, Zürich 2) bringt in der Septembernummer eine farbige Doppelseite mit vier Schülerzeichnungen aus der Zeichenausstellung 1953 «Das Tier».

Die «Jugend-Woche» will damit den vielen jugendlichen Abonnenten die ausdrucksvolle, echte Leistung anschaulich vor Augen führen. An Hand von Wettbewerbsarbeiten lässt sich ja immer wieder feststellen, dass viele Schüler keine klare Vorstellung davon haben, was unter dem Begriff der guten Leistung zu verstehen ist.

Gleichzeitig wird ein Zeichenwettbewerb über das Thema «Bauen» ausgeschrieben. Die besten Arbeiten werden belohnt und später ebenfalls (wenn nötig farbig) reproduziert. Die Wettbewerbsbestimmungen erscheinen in der gleichen Nummer.

Im besonderen wird gewünscht, dass die Lehrerschaft das Thema im Unterricht aufgreift und das Resultat, d. h. die ganze Klassenarbeit, vorübergehend zur Verfügung stellt. Sofern Rückporto beigelegt wird, werden die Zeichnungen zurückerstattet.

Ueber diesen Plan können wir uns freuen. Damit unterstützt die «Jugend-Woche» auch unsere Arbeit.

Wir hoffen, dass in dieser Beziehung eine erfreuliche Zusammenarbeit in die Wege geleitet werden kann.  $\epsilon$ 

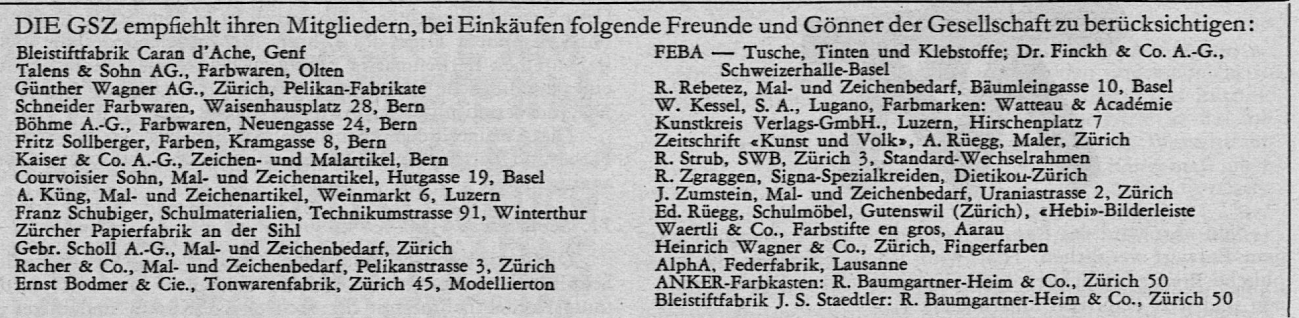

Schriftleitung: H. Ess, Hadlaubstr. 137, Zürich 6 · Abonnement Fr. 3.50 · Redaktionsschluss für Nr. 6 (5. Nov.) 20. Okt. Adressänderungen an den Kassier: Heinz Hösli, Zeichenlehrer, Guggiweg 3, Luzern · Postcheck der GSZ VII 14622, Luzern